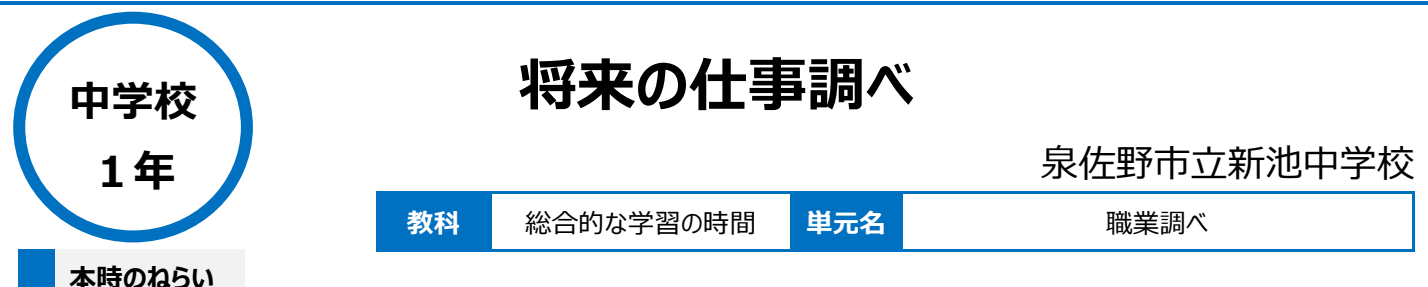

自分の興味のある職業を調べ、スライドにまとめ発表することによって、将来働く姿を想像したり、探究したりする力をつける。

## **本時における 1 人 1 台端末の活用方法とそのねらい**

・将来の仕事に対する具体的なイメージを持つために、まず職業に関する適性検査型の進路学習サイトを利用して、興味・関心を引き出す。 ・一人一台のタブレット PC を用いて自分の興味のある職業を調べることで、情報を集める力とまとめる力を養う。 ・プレゼンテーションソフトとプロジェクターを使って、生徒全員に発表をさせることで、プレゼンテーション力を養う。

### **活用した ICT 機器・デジタル教材・コンテンツ等**

·タブレット PC インティン・プロジェクター マン・・・・・ 適性検査型の進路学習 Web サイト ・授業支援ソフト(Google Classroom) ・プレゼンテーションソフト(Google スライド)

## **本時の展開**

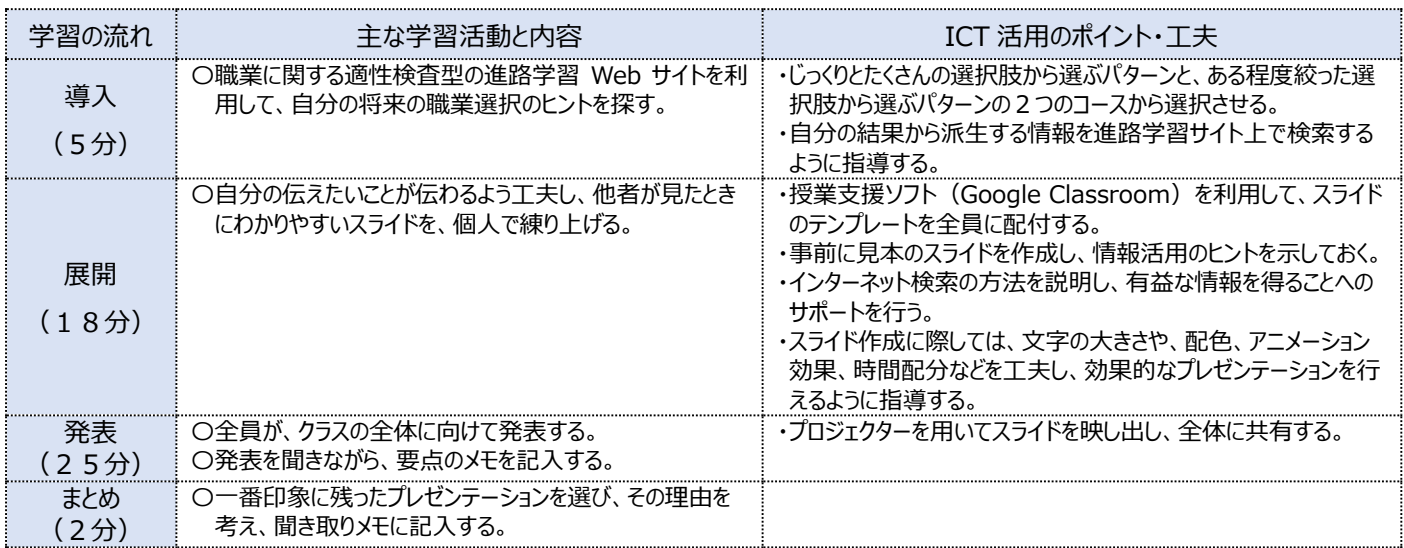

# **1 人1台端末を活用した活動の様子**

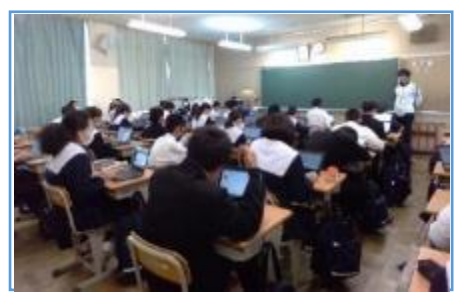

写真1 進路学習サイトを利用し、自分の 将来の職業選択のヒントを探す場面

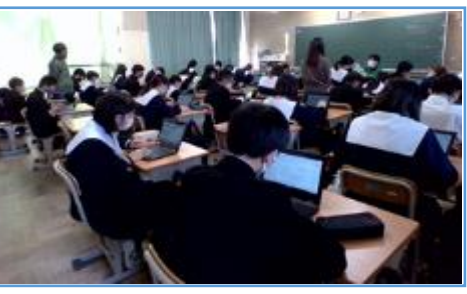

写真2 個人でスライドを作成している場面 写真3 作成したスライドを、プロジェクターを

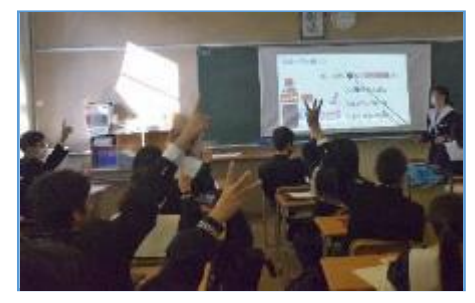

用いて黒板に映しだし、全体に向けてプレゼン テーションを行っている場面

#### **児童生徒の反応や変容**

・タブレット PC を活用して、自ら興味・関心のある職業について調べたので、意欲的に学習に取り組むことができていた。 ・スライドを提示してプレゼンテーションを行うことで、生徒から「中学生の今からしないといけないことが明確に分かる発表を聞けてよかった。」・「自分が全 く知らない仕事のことを詳しく知ることができてよかった。」という声を聞くことができた。

## **授業者の声~参考にしてほしいポイント~**

・1 人1台タブレット PC を活用し、自分の興味・関心を最大限に発揮してまとめたスライドは、良い教材になり、生徒の成長しあう姿が印象的だった。 ・一人ひとりが全員の前で発表することで、将来必要な情報活用能力やプレゼンテーション能力の向上につながった。